## <span id="page-0-0"></span>**Tabla de Contenidos**

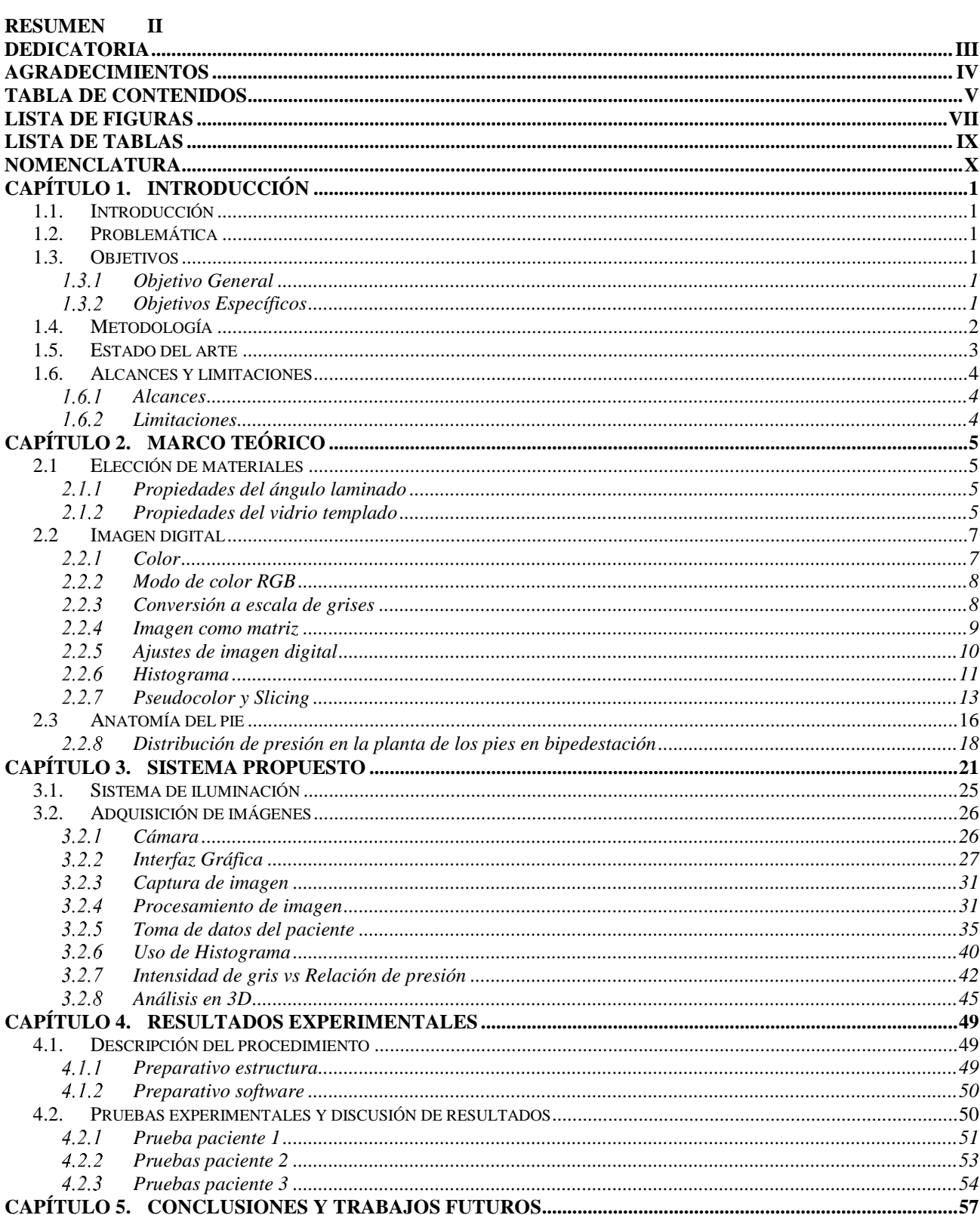

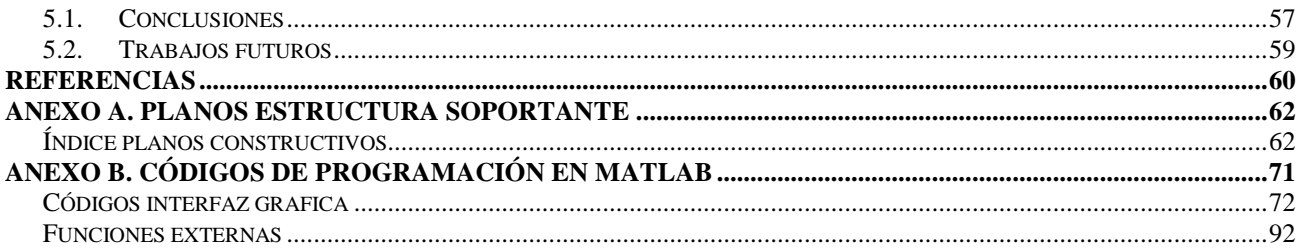

## <span id="page-2-0"></span>**Lista de Figuras**

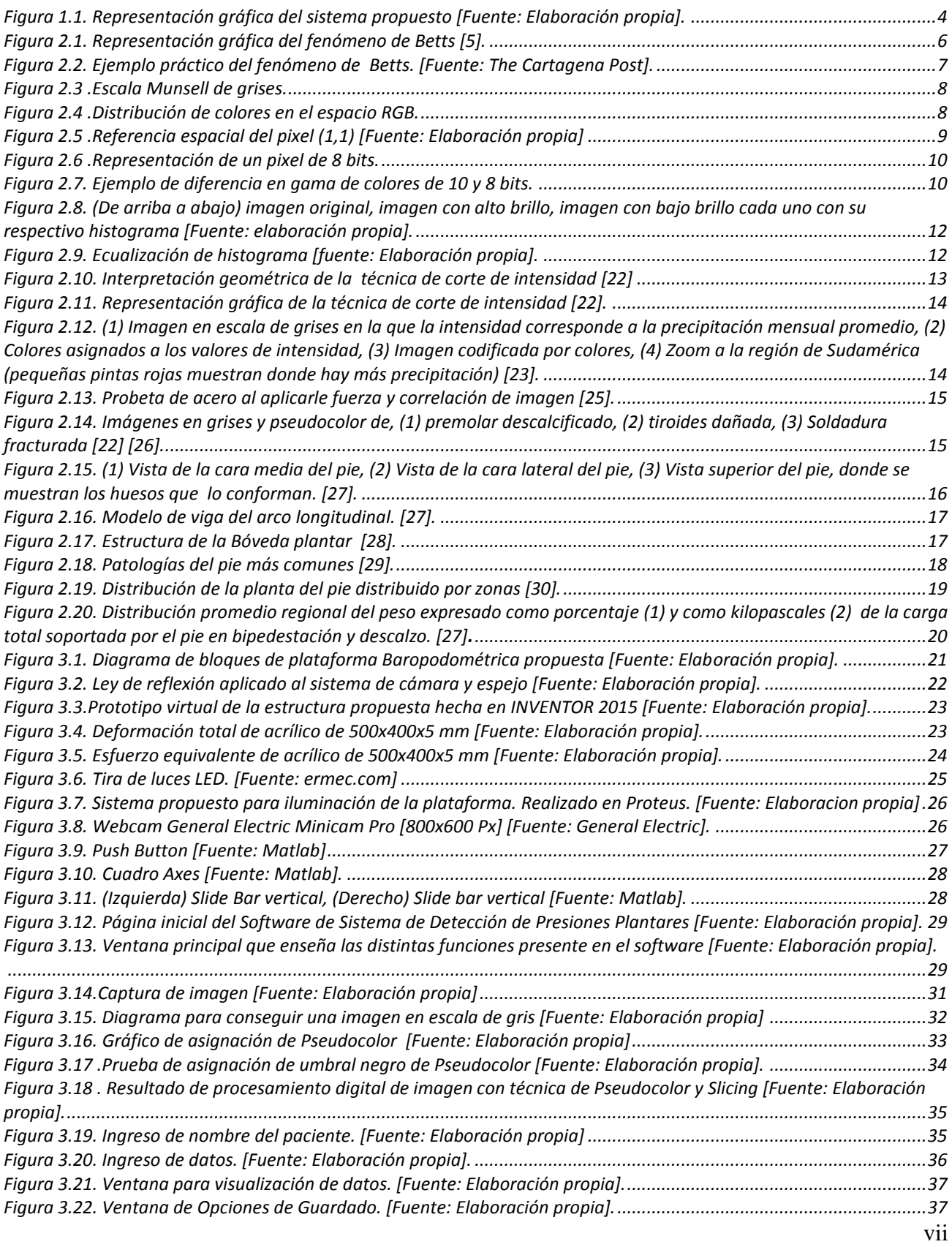

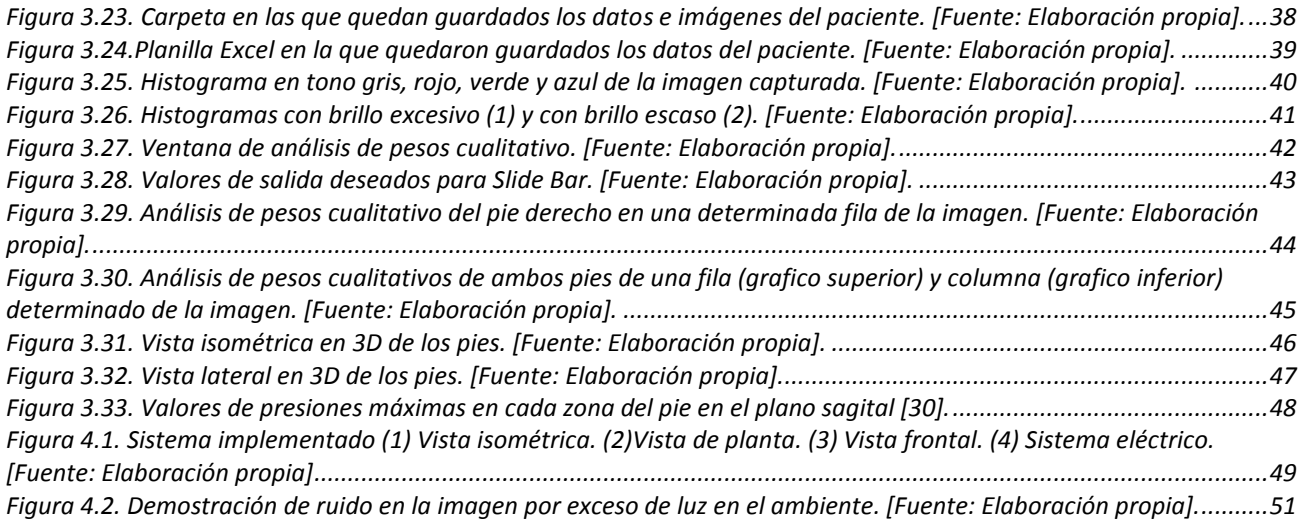

## <span id="page-4-0"></span>**Lista de Tablas**

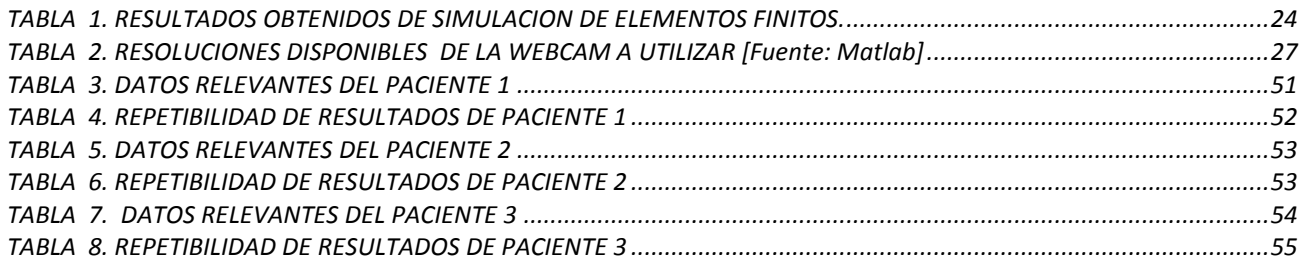

## <span id="page-5-0"></span>**Nomenclatura**

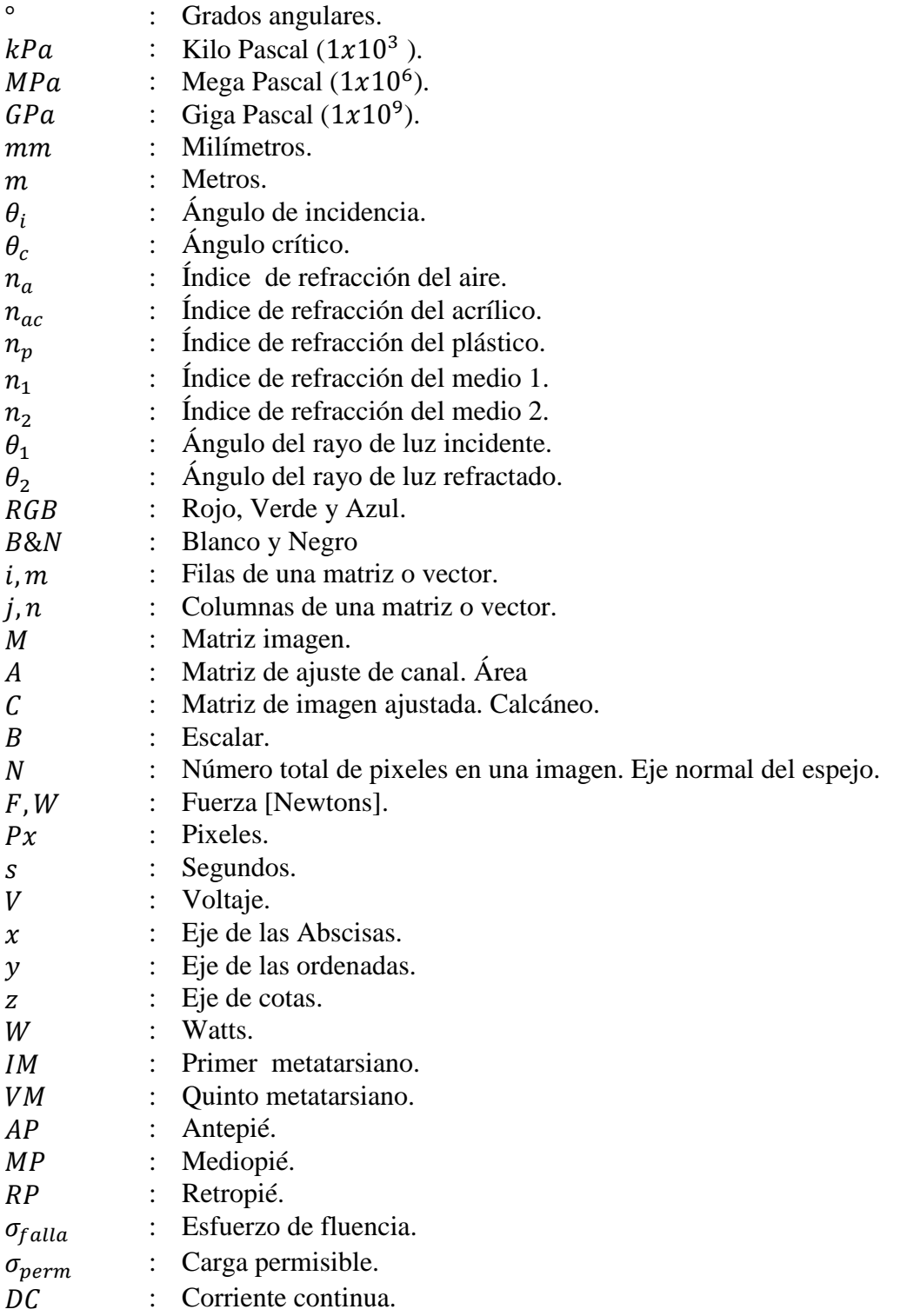